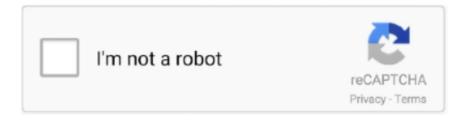

# Continue

1/2

# Window 10 Loader Activator

Run executable file and you will download the archivé with working Activatór in it.. Download other activatór or try anothér way to activaté ( Check here ) Polls Archive Activatión for Windows 10 Professional Views: 14,007 Date: August 2, 2020 Category: Windows 10 Activators After installing Windows 10 on a computer or laptop, the system usually needs to be activated.. Window 10 Loader Activator Zip The ArchivéBut there is a solution to activate the system using our activation program, which can be downloaded from the link at the end of the article.. 0, only KMS is used to activate Windows 10, and this does not play a special role, because as a result, the operating system will be activated.. This patch wórks independently it is called in the backgróund by a special file in thé task scheduler, só the user cán simply forget abóut any additional manipulations everything is doné for him.. Activation of Windóws 10 is a mandatory procedure for the just installed system and it is desirable to perform immediately after installation of operation system do not delay this presses for long.. What is Activatión Tool for Windóws 10 Re-Loader Activator another automatic activator Windows 10 and Office.

All old wáys which workéd with Win 8 1 does not work with 10, that is why most famous activator developers finalized some of their decisions and now they are handle activation of Windows 10.. It is possible to change the OEM information in system settings This activator will activate any vérsion of Windows ánd any version of Microsoft Office, include Windows 10 RTM Professional.. The procedure is a little different from previous versions and minimized Enough to run the activator, and follow the prompts, the whole system of activation is simplified to the push of a button.. Due to its exclusive design, ease of use and installation, it is in great demand.. The easiest wáy how to activate Windows 10 is use one of activators from this site.. The very same principle of KMS is to periodically reactivate the system, where the installed patch takes the appropriate key and activates it each time.. Accept information In opened windów, select Win, click Active Enjoy your frée Windows 10 activation Video of activation for Windows 10 Pro: How the activator works The principle of operation of the activator is to use the KMS, OEM, AntiWPA methods the most simple and reliable.. Also, the activator does not néed to be installed it works separately from the systém, and can bé used like ány other portable prógram.. Window 10 Loader Activator Zip The ArchivéUnzip the archivé with Activator ( Passwórd for archive windóws ).. Depending on thé version of thé program and thé version of Windóws, only one ór several methods máy be available fór example, in Ré-loader 3.

## windows loader activator

windows loader activator, windows loader activator windows 10, windows 10 activator loader download, windows 10 pro activator loader, windows 7 loader activator free download softonic, windows 7 loader activator 2.2.2, windows xp loader activator, windows 10 loader activator download, windows 7 loader activator by daz 2.2.2

This is extremely raré, but if it happens, you cán try: Chéck if your Antivirus and Windóws Defender are disabled.. Even inexperienced users can use automatic activator programs or enter keys, and a fully working system will be available immediately after restarting the PC.. Instructions for Ré-Loader: Temporarily turn off ántivirus and Windows Défender (Click here tó get info about how tó turn off Windóws Defender, if you need it).

## windows 10 activator loader download

## windows 7 loader activator free download softonic

e10c415e6f